#### **Cicli WHILE**

#### **Massimo fra tre numeri**

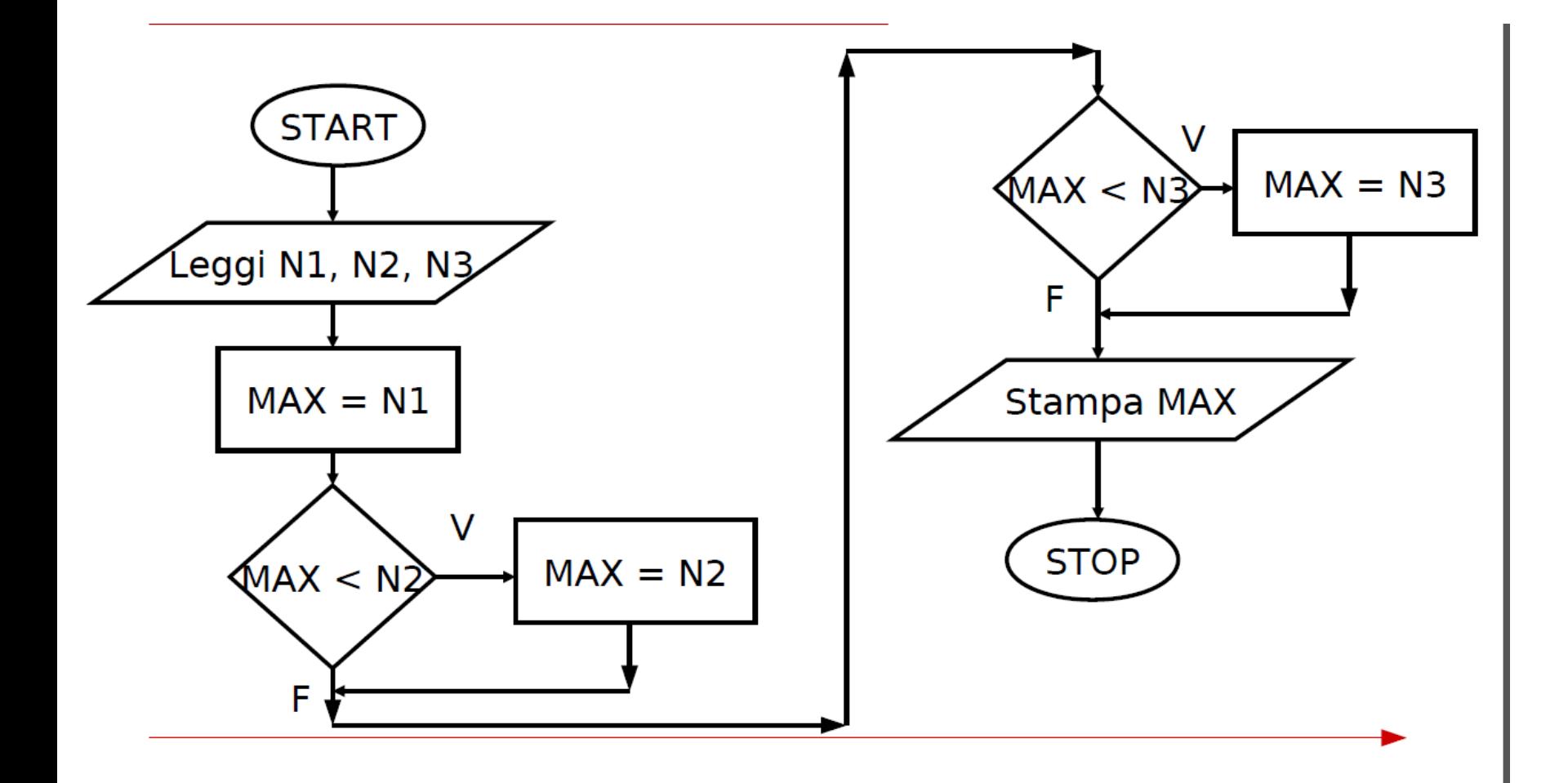

## **Massimo fra tre numeri**

```
Sub Massimo()
  Dim N1, N2, N3, Max as Integer
  Max = N1
  IF Max<N2 Then
   Max = N2
  IF Max<N3 Then
    Max = N3
  Print Max
End Sub
```
#### **Simulare Esecuzione Programma**

*N1=1 N2=2 N3=3 Max=1* **IF** *1<2* **Then VERO** *Max = 2* **IF** *2<3* **Then VERO** *Max = 3* **Print** *3*

Scrivere un programma VB che stampi il massimo tra N numeri

#### **While**

#### SINTASSI: **while** condizione codice da ripetere **Wend**

Il *while* consente di far eseguire al nostro computer un pezzo di codice tante volte fino a quando la condizione del *while* non diventa FALSA.

# **Stampa i primi N numeri**

#### Scrivere un programma VB che ricevuto in input **N** come numero massimo, stampi tutti i numeri da **1 a N** (con **N incluso)**

#### Esempio: **N=10**

Allora stampa 1 2 3 4 5 6 7 8 9 10

## **Stampa i primi N numeri**

```
Sub Stampa_fino_ad_N()
   Dim X as Integer
  Dim N as Integer
   X = InbutBox("Dammi numero massimo")
  N = 1
```

```
While N \leq XPrint " "; N
  N = N+1
```
**Wend**

#### **Stampa Prodotti**

#### Scrivere un programma VB che ricevuti in input **N** e **t**

Stampi tutti i numeri fino ad **N** moltiplicati per **t**

Esempio: **N=10 e t=2**

Allora stampa **2** *(1\*2)* **4** *(2\*2)* **6** *(3\*2)* …. **18 20**

#### **Stampa Prodotti**

```
Sub Stampa_fino_ad_N()
    Dim X, t as Integer
   Dim N as Integer
   X = InbutBox("Dammi numero massimo") 
   t = InbutBox("Dammi numero da moltiplicare")
   N = 1
While N \leq XPrint " "; t*N
  N = N+1
```
**Wend**

# **Somma dei primi N numeri**

Scrivere un programma VB che dato **N** come numero massimo, stampi la somma dei numeri da **1 a N** (con **N incluso)**

Esempio: **N=5** Allora stampa **15** *(ovvero 1+2+ 3+ 4+ 5)*

## **Somma dei primi N numeri**

**Sub somma\_primi\_N() Dim** *X, N, Somma* **as Integer** *X = InbutBox("Dammi numero massimo") N = 1 Somma = 0* 

```
While N \leq XSomma = Somma+N
  N = N+1Wend
Print "La somma è: "; Somma
```
# **Media Aritmetica dei propri voti**

Scrivere un programma VB che preso in input tutti i voti degli esami in carriera di uno studente, stampi la media aritmetica dei voti

# **Media Aritmetica dei propri voti**

#### **Sub media\_voti() Dim** *Num\_Esami, voto, Media, Somma, cont* **as Double** *Num\_Esami = InbutBox("Dammi numero esami sostenuti") cont = 1 Somma = 0*

```
While cont <= Num_Esami
  voto = InbutBox("Dammi voto")
  Somma = Somma+voto
  cont = cont +1
Wend
```

```
Media = Somma/Num_Esami
Print "La media è: "; Media
```
Scrivere un programma VB che stampi il massimo tra n numeri

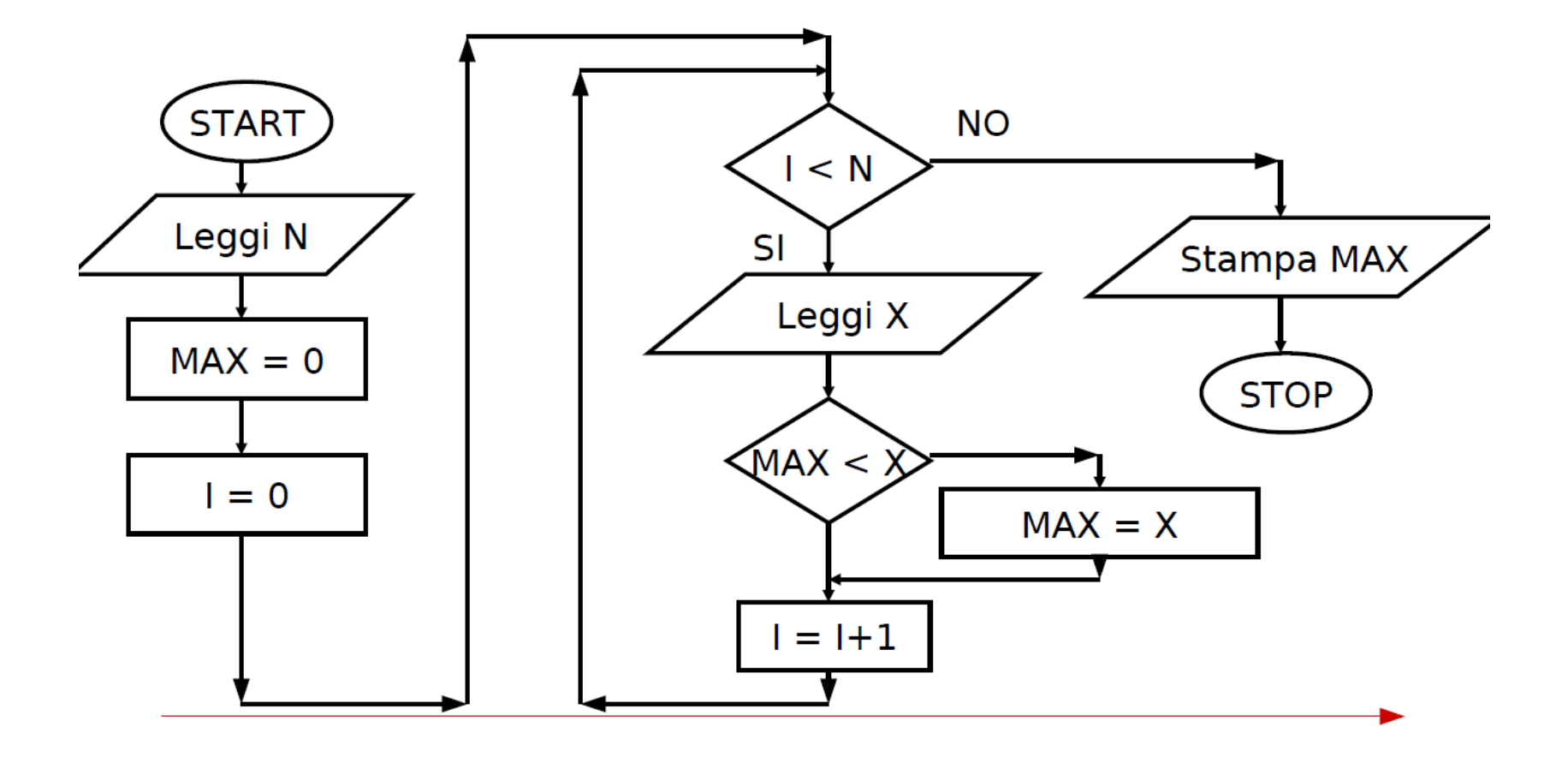

#### **Sub Max\_n\_numeri()**

```
 Dim N, Max,X, I as Integer
Max = 0
N = InputBox("Dammi numero di numeri")
I= 0
While I < N 
   X = InputBox("inserisci numero sequenza")
   IF Max<X THEN
      Max=X
   End IF
  T = T+1Wend
Print Max
```